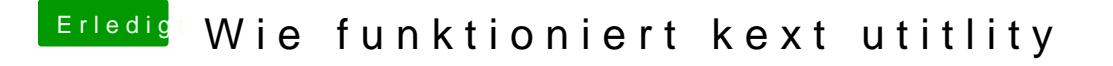

Beitrag von crusadegt vom 25. Juni 2018, 09:45

Nö du verstehst das schon richtig

Ich würde jetzt sämtliche deiner Kexte erstmal aus S/L/E entfernen und Utility laufen lassen um die Rechte zu reparieren...

Anschließend alle kexte ins besagte EFI Verzeichnis...